## **Emulator - Emulator Issues #11791**

# **Castlevania III wrong framerate**

07/05/2019 01:58 PM - Miksel12

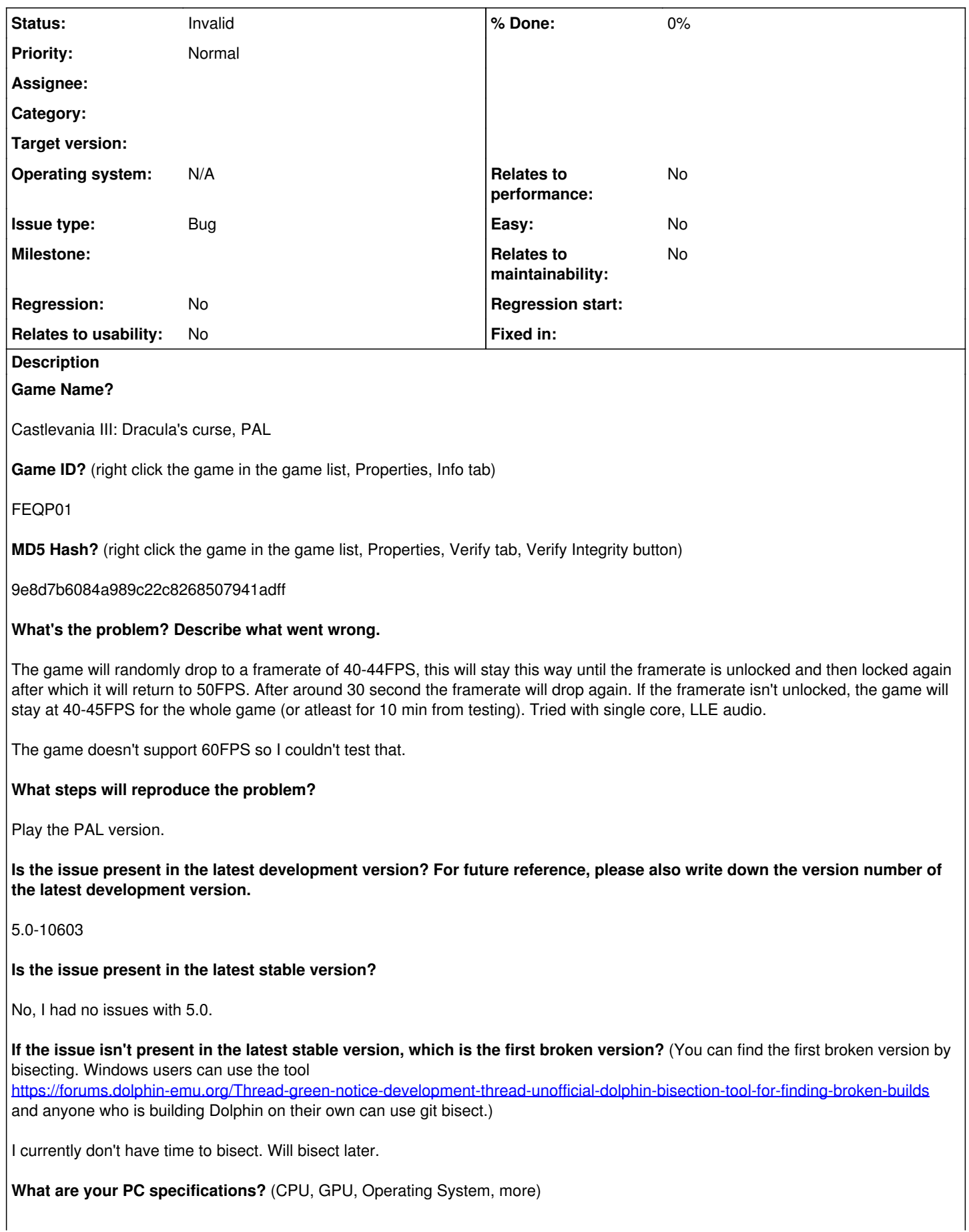

#### **History**

#### **#1 - 07/06/2019 02:18 AM - JMC4789**

This game is actually somewhat demanding due to how it uses the texture cache. Is it possible you're just lagging due to vsync and unlocking the framerate disables vsync and allows it to recover? There's no enough information in this report for me to recommend or think of anything else.

#### **#2 - 07/06/2019 02:38 PM - Miksel12**

Vsync was disabled and the framerate uncapped was 280FPS so I don't think that is the problem. The thing is that I can't seem to reproduce it on my laptop. I'll retest tomorrow when I have access to my pc.

### **#3 - 07/07/2019 11:24 AM - JMC4789**

Alright, keep me updated. I'm unable to reproduce this issue, unfortunately.

#### **#4 - 07/08/2019 09:49 PM - Miksel12**

Ok, I've done goofed. I was experimenting with timingvariance and forgot to leave it at a reasonable value and I was using a portable config for 5.0 :P. This can be marked as invalid, sorry.

#### **#5 - 07/09/2019 05:38 AM - JosJuice**

*- Status changed from New to Invalid*